### LISP-Like DSL for Benchmarking

Renat Idrisov

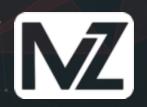

# LISP-like DSL for Benchmarking

Presentation plan:

Our workflow Why do we need a DSL? Implementation milestones

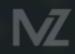

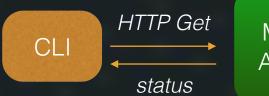

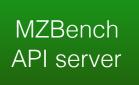

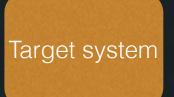

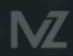

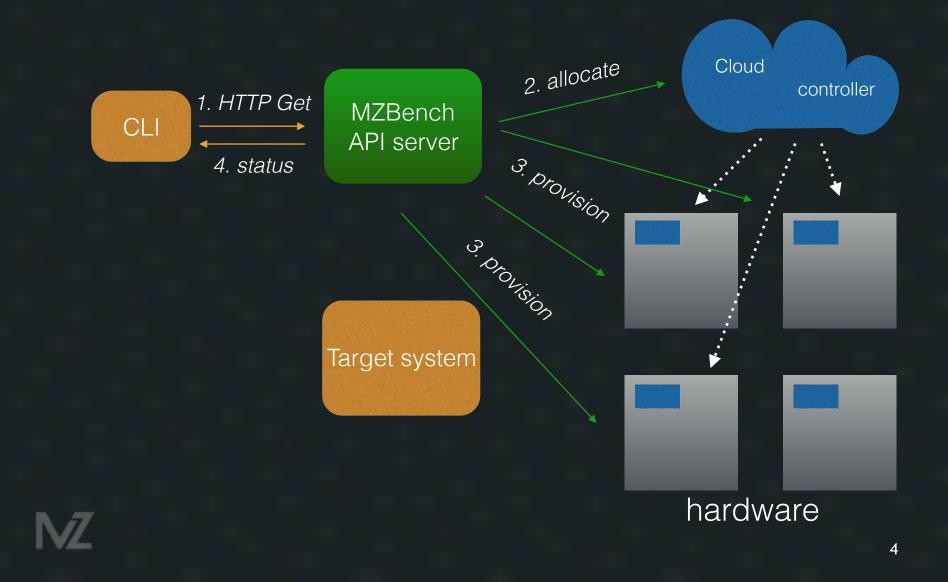

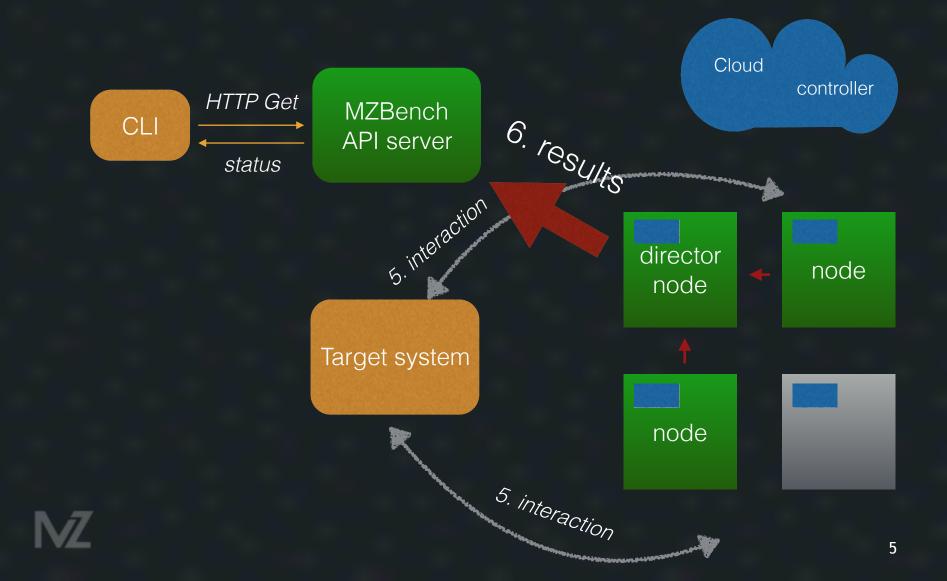

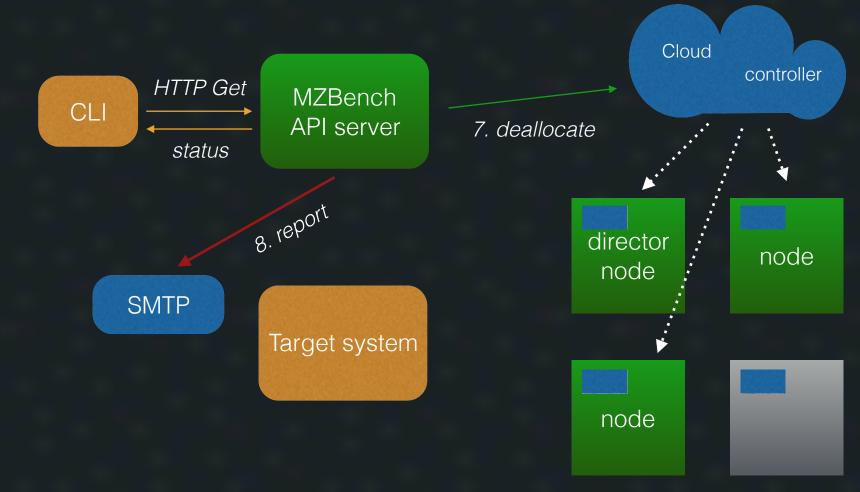

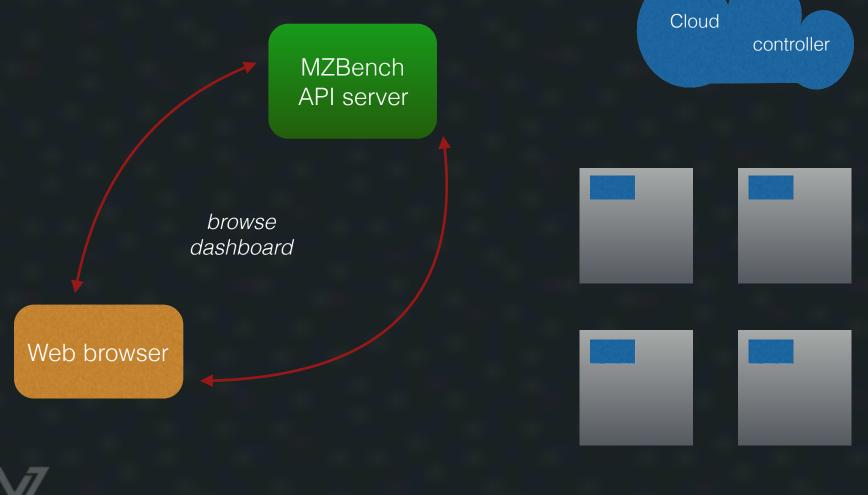

## Why do we need a DSL?

#### Four levels of expertise

Ability to change test parameters rates, message sizes, cluster size, time... Ability to change test scenario (in DSL) load profile, packet sequences... Ability to add new protocol — particular database, queue... Ability to add new core functionality — improve signal analyzer...

## Limitation

The language is simple:

- easy to start
- all information gathered implicitly

A person who works on test scenario could not:

- affect system scalability
- make a deadlock

## Synchronization analysis

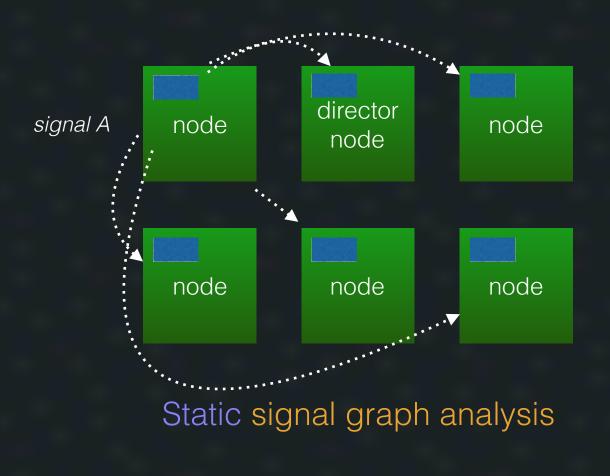

## Implementation milestones

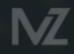

## file:consult

[{assert, always, {gt, "http\_ok.rps.value", 0.5}},

{make\_install, [{git, "https://github.com/machinezone/mzbench.git"},

{dir, "workers/simple\_http"}]}, % sub-folder in git repo

{pool, [{size, {numvar, "worker\_count", 20}}, % 20 parallel "threads"

{worker\_type, simple\_http\_worker}],

[{loop, [{time, {120, sec}},

rps}}], {rate, {ramp, linear, {1, rps}, {{numvar, "max\_rps", 200},

[{get, {var, "target\_url", "<u>http://172.21.3.3/index.html</u>"}}]}]}].

#### More detailed error messages

```
erl_parse:parse_exprs
ast transform
erl_parse:normalise
```

## Lightweight CLI

Easy to be parsed from Python

grammar = Grammar("""\ entry = (term \_ "." \_)\* \_ term = boolean / atom / list / tuple / map / string / binary / number atom = ~"[a-z][0-9a-zA-Z\_]\*" / (""" ~"[^']\*" """) \_ = ~"\S\*"

# Additional frontend

#### #!benchDL

# total number of print operations should be greater than 200 at least # for 30 seconds assert(30 sec, "print" > 200) assert(always, "workers.pool1.failed" == 0) # number of failed workers should always be 0 assert(always, 9 < "print.rps") # 9 should be always less than print rate pool(size = 1, worker\_type = dummy\_worker): # one execution "thread" loop(time = 1 min, # total time is 1 minute rate = 10 rps): # constant rate is 10 operations per second print("FOO") # this operation prints "FOO" to console

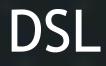

Limited Easy to analyse Expressive Infrastructure independent

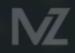

### MZBench

Cloud-aware Extendable Scalable Open-source

Distributed metric subsystem Python and Lisp-like DSLs for scenarios Python/Erlang/Lua for extensions

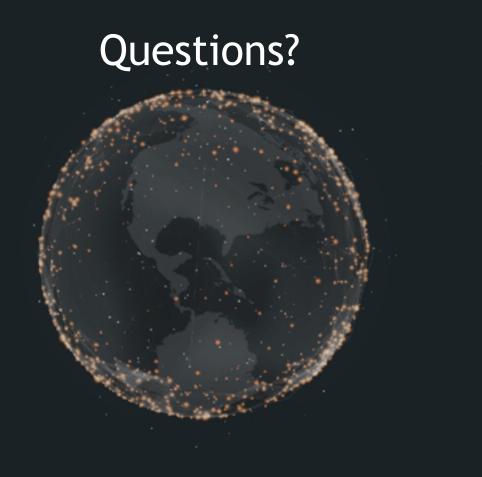